#### **Diversifiez**

Trouvez des voix diverses en ligne. Il est important de remettre en question nos modes de pensée et de s'ouvrir à des perspectives différentes. L'algorithme veut nous montrer du contenu similaire, donc si nous interagissons avec du contenu diversifié, nous risquons moins de nous retrouver dans une bulle.

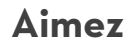

Avez-vous apprécié cette publication? Aimez-le ! Cela indique à l'algorithme quelles sortes de contenu vous appréciez.

### **Commentez**

Appuyez les créatrices en leur disant ce que vous aimez de leur contenu dans les commentaires. Cela crée une expérience positive pour elles, tout en indiquant à l'algorithme que vous, et d'autres personnes comme vous, apprécie ce type de contenu.

### **Abonnez-vous**

En s'abonnant à la page de quelqu'un, l'algorithme va montrer son contenu davantage. Si vous voulez que son contenu soit priorisé, vous devrez également vous engager davantage avec son contenu en l'aimant, en laissant des commentaires et en partageant ses publications.

# **Sauvegardez et partagez**

Le fait de sauvegarder ou de partager une publication indique à l'algorithme qu'il s'agit de contenu qui, selon vous, mérite votre engagement ou que d'autres personnes souhaiteraient consulter. L'algorithme essaiera alors de vous montrer du contenu similaire.

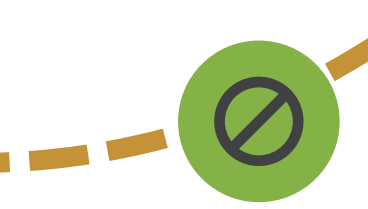

Conseils

**algorithme**

**contrôle de**

**Prendre**

**FONDATION CANADIENNE DES FEMMES** 

**votre**

# **Signalez et bloquez**

Il est important d'intervenir. Signaler du contenu offensif permet à l'algorithme d'apprendre à prévenir l'abus en ligne. Le blocage de ces utilisatrices et utilisateurs renforce l'action de signaler leur contenu et garantit que les comptes que vous avez bloqués ne peuvent pas voir ou interagir avec votre contenu.

\*Ce contenu est basé sur des informations fournies par Nina Jankowicz, Kairyn Potts, Sarah Sobieraj, Florence-Olivia et Marie-Emmanuelle Genesse, Imran Agmed, Brynta Ponn, Chris Bail, Libby Ward, Stephanie Jonsson et Fallon Farinacci présentées dans [l'](https://canadianwomen.org/podcast/)émission <u>[Alright,](https://canadianwomen.org/podcast/) Now What?,</u> un balado de la Fondation canadienne des femmes.